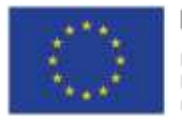

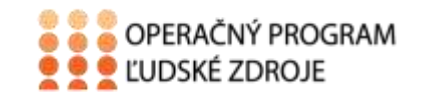

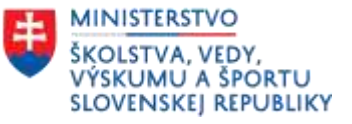

Tento projekt sa realizuje vďaka podpore z Európskeho sociálneho fondu a Európskeho fondu regionálneho rozvoja v rámci Operačného programu Ľudské zdroje.

## **Pracovný list č. 3**

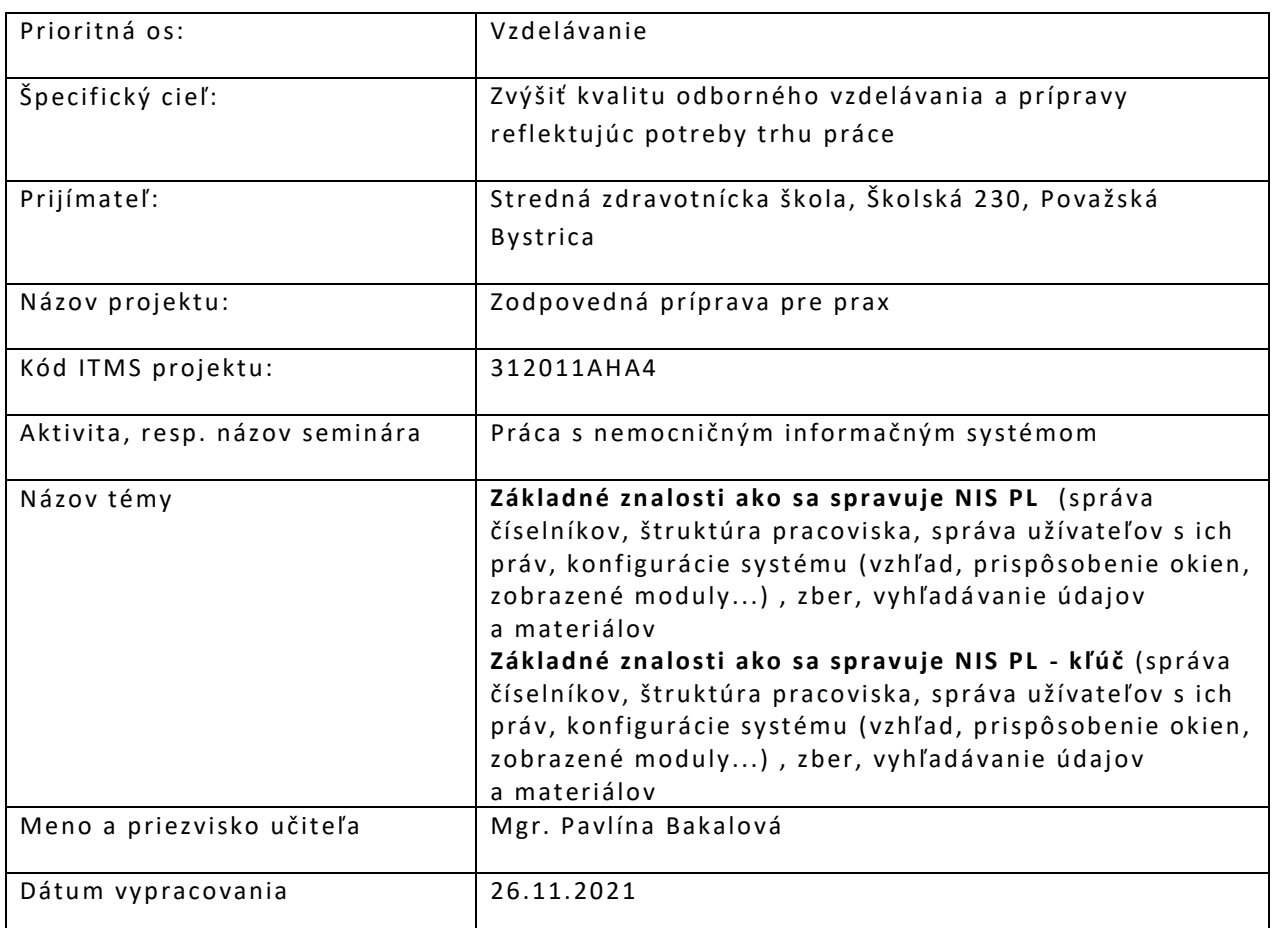

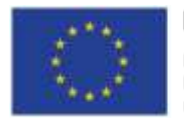

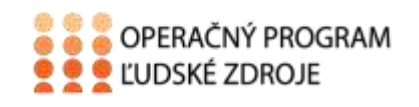

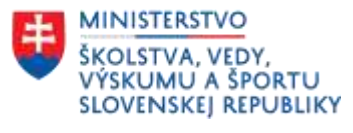

## **ÚLOHA č. 1:**

Označte červeným kruhom časť, kde sú vyznačené pohyby v rámci hospitalizácie. Z modrého obdĺžnika vypíšte, čo patrí medzi pohyby v rámci hospitalizácie:

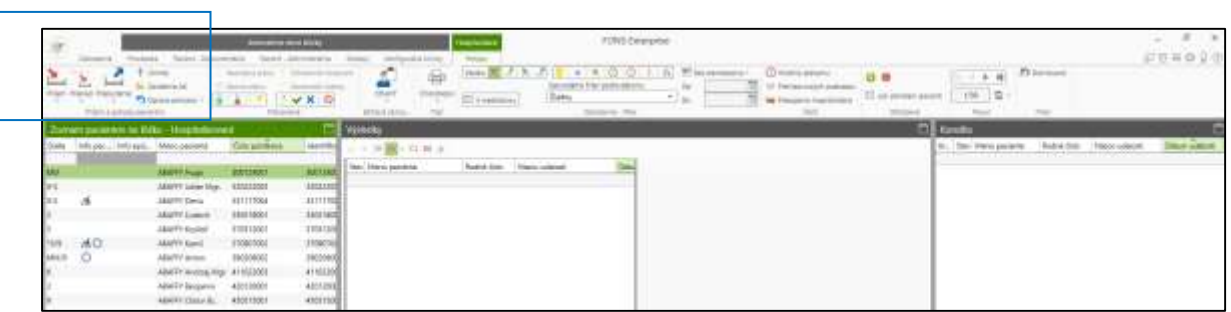

## **ÚLOHA č. 2:**

Vypíšte, čo je označené v modrom okne zobrazenie!

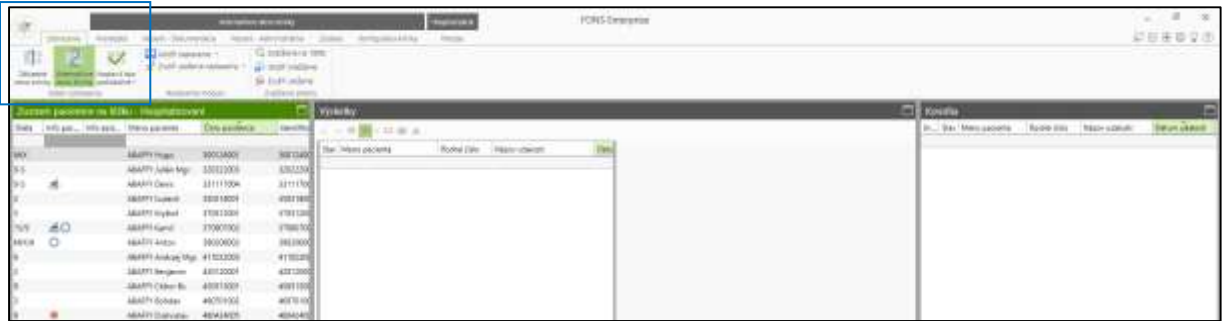

## **ÚLOHA č. 3:**

Označte červeným kruhom časť, kde je vyznačená prevádzka kliniky!

Zakrúžkujte správne číslo podľa toho, z koľkých častí sa skladá časť prevádzka kliniky!

- **A)** 4
- **B)** 5
- **C)** 6
- **D)** 7

Ī I I

Vymenujte všetky časti prevádzky kliniky, ktoré ste našli a doplňte, čo do jednotlivých častí patrí!

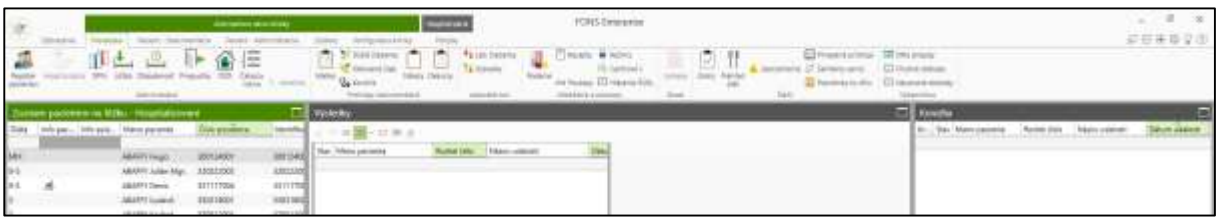

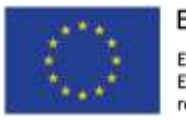

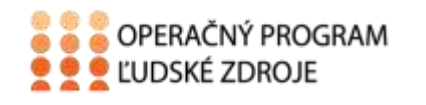

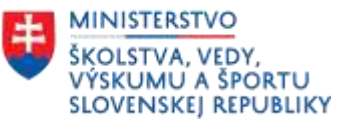

## **ÚLOHA č. 4:**

Označte červeným kruhom, kde je vyznačená časť pacient-dokumentácia! Vymenujte, všetky časti pacient-dokumentácia!

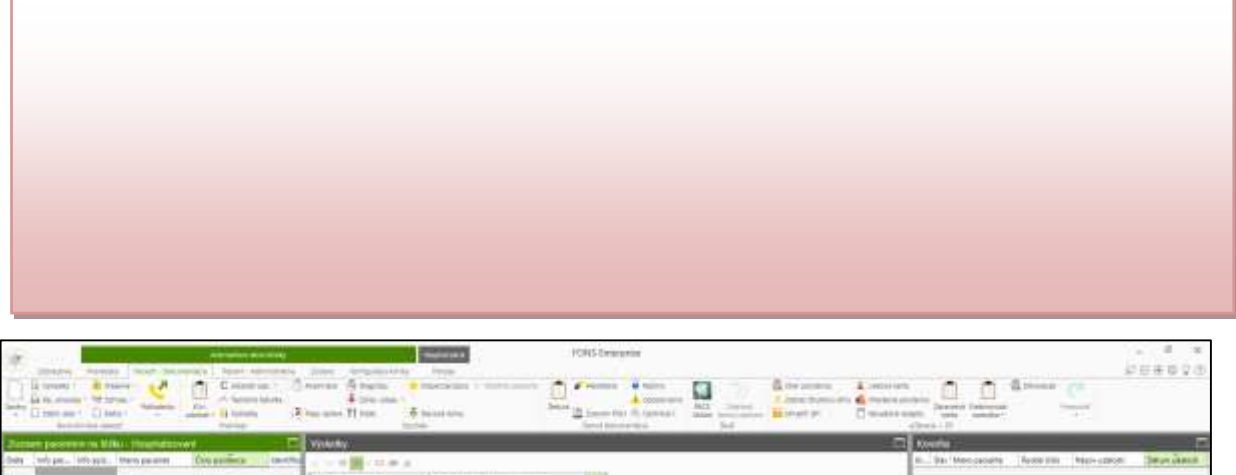

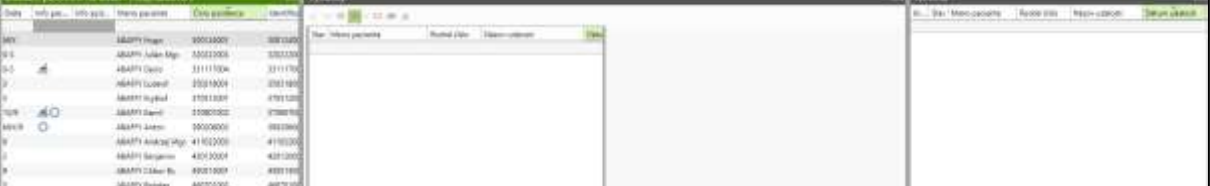

## **ÚLOHA č. 5:**

Označte červeným kruhom, kde je vyznačená časť pacient-administratíva! Patrí sem časť:

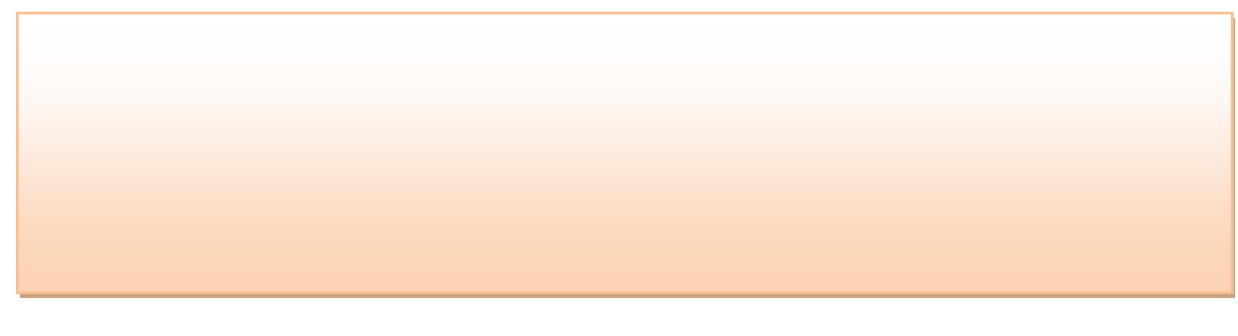

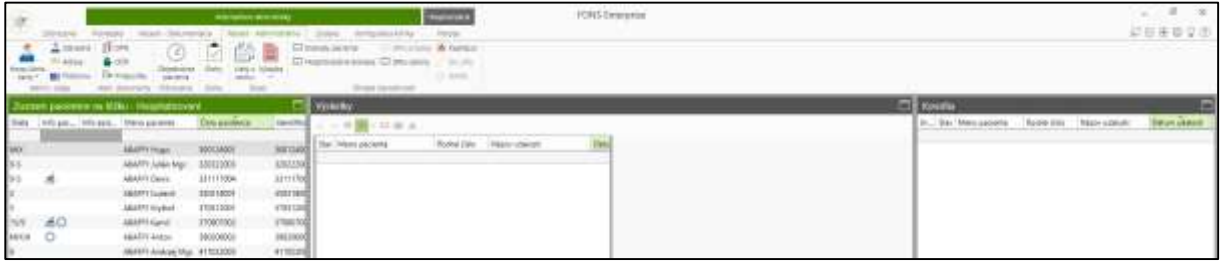

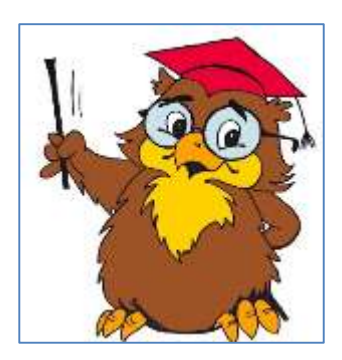

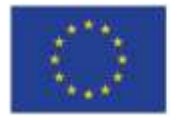

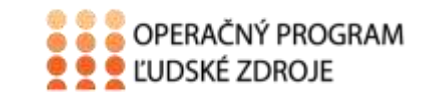

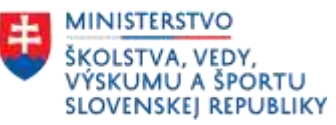

## **Úloha č. 6:**

Označte červeným kruhom, kde je vyznačená časť konfigurácia kliniky! Patria sem časť:

- **A)** dve časti
- **B)** tri časti
- **C)** štyri časti

Vymenujte všetky časti konfigurácia kliniky, ktoré ste našli a doplňte, čo do jednotlivých častí patrí!

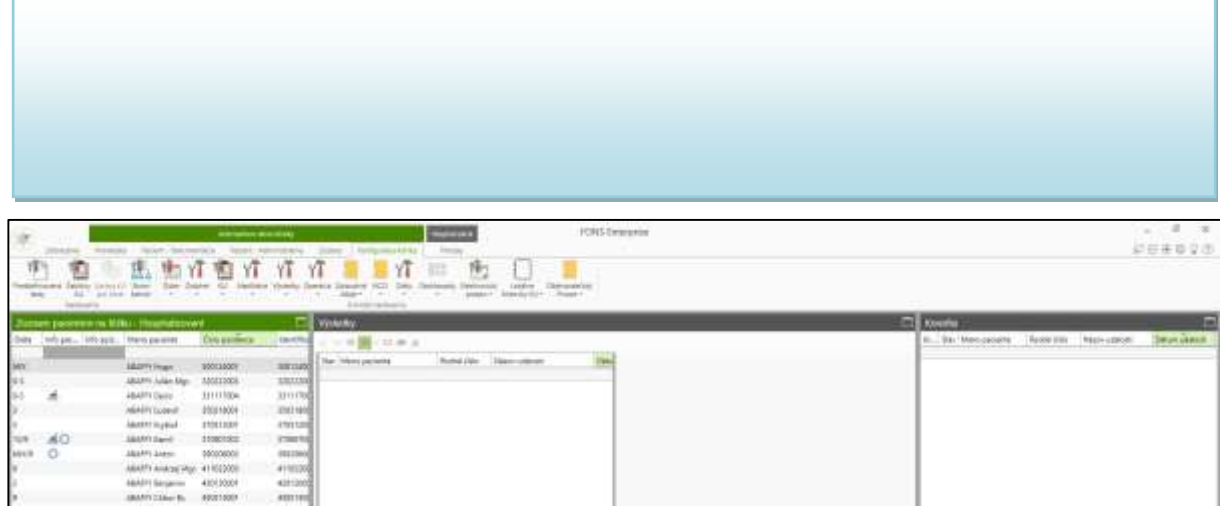

#### **Domáca úloha:**

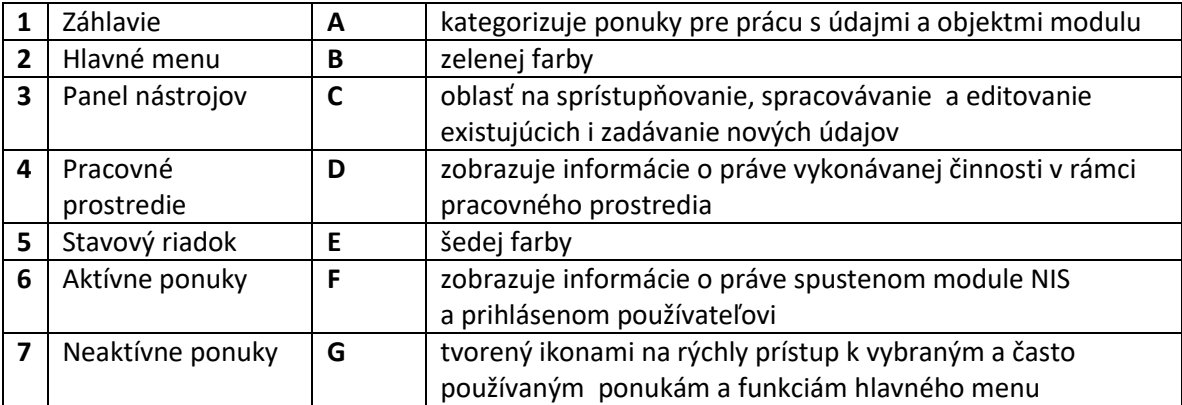

Vypracovanie:.....................................................................................................

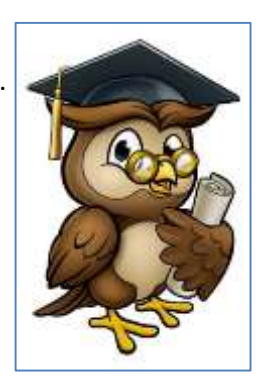

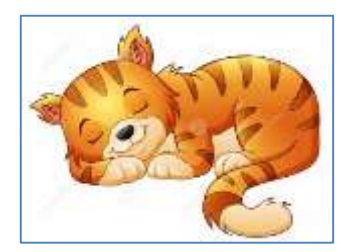

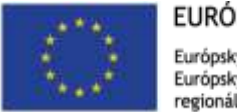

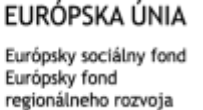

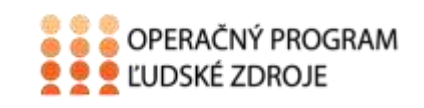

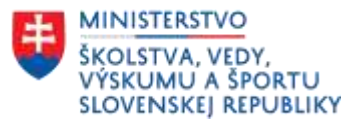

# **Kľúč riešenia pracovného listu**

## **ÚLOHA č. 1:**

Označte červeným kruhom časť, kde sú vyznačené pohyby v rámci hospitalizácie. Z modrého obdlĺžnika vypíšte, čo patrí medzi pohyby v rámci hospitalizácie:

Príjem, preklad, prepustenie, úmrtie, oprava pohybov v rámci hospitalizácie

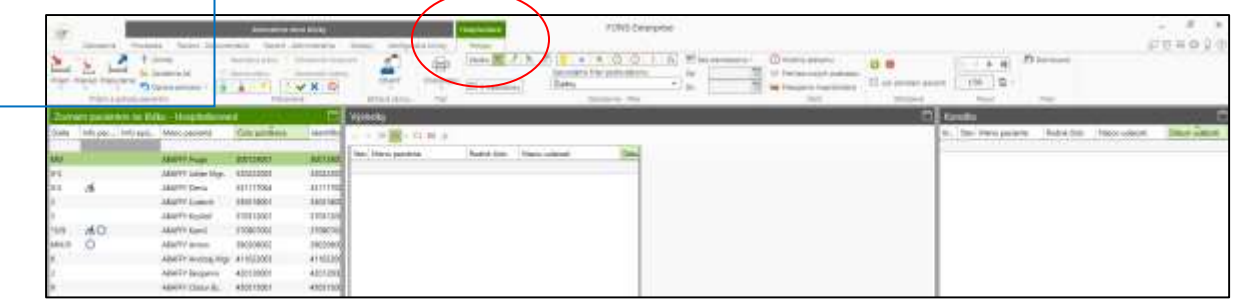

#### **ÚLOHA č. 2:**

Vypíšte, čo je označené v modrom okne zobrazenie!

Základné okno kliniky, alternatívne okno kliniky

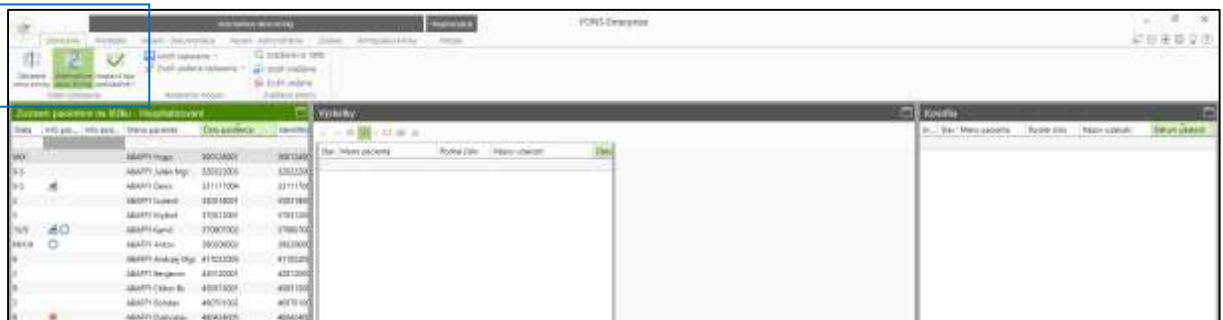

## **ÚLOHA č. 3:**

Označte červeným kruhom časť, kde je vyznačená prevádzka kliniky!

Zakrúžkujte správne číslo podľa toho, z koľkých častí sa skladá časť prevádzka kliniky!

- **E)** 4
- **F)** 5
- **G)** 6
- **H)** 7

Vymenujte všetky časti prevádzky kliniky, ktoré ste našli a doplňte, čo do jednotlivých častí patrí! **Administrácia** – register pacientov, lôžka, OČR, čakacia listina, DPN, obsadenosť...

**Prehľady dokumentácie** – došlé a odoslané žiadanky, nálezy, dekurzy...

**Laboratórium** – laboratórne žiadanky, výsledky

**Medikácie a poukazy** – podanie, recepty, poukazy, režimy, hlásenie ŠUKL...

**Sklad** - výdajky

**Ďalšie** – úlohy, prehľad diét, upozornenia, priradené prístroje, sanitárny servis, poznámky ku dňu... **Výkazníctvo** – chybné doklady, DRG prípady, neuznané doklady...

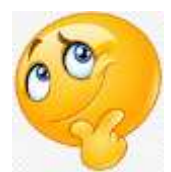

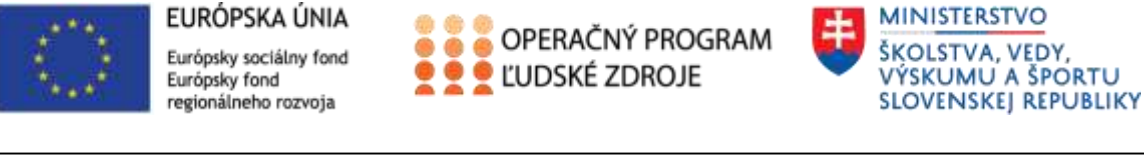

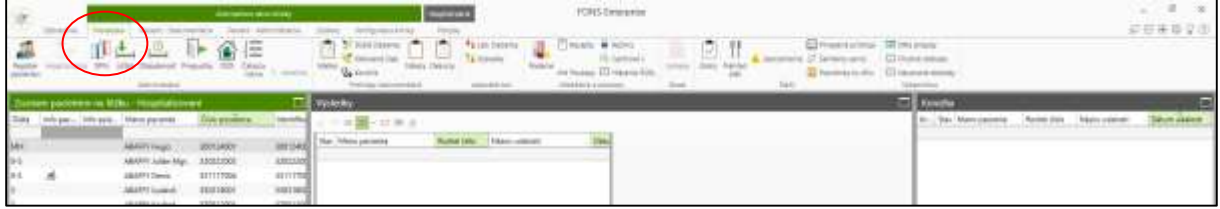

### **ÚLOHA č. 4:**

Označte červeným kruhom, kde je vyznačená časť pacient-dokumentácia!

Vymenujte, všetky časti pacient-dokumentácia!

**Nová klinická udalosť** - požiadavky, výsledky, správy, ošetrovateľská dokumentácia, hlásenie...

**Prehľady** - klinické udalosti, udalosti pacienta, teplotná tabuľka, výsledky,

**Epizóda** - anamnéza, prepúšťacia správa, diagnózy, diéta, dispenzarizácia,

**Denná dokumentácia** - dekurz, medikácie, režimy...

#### **Ďalší –**

**E-zdravie** - zdravotná karta, elektronická pobočka, lieková karta ...

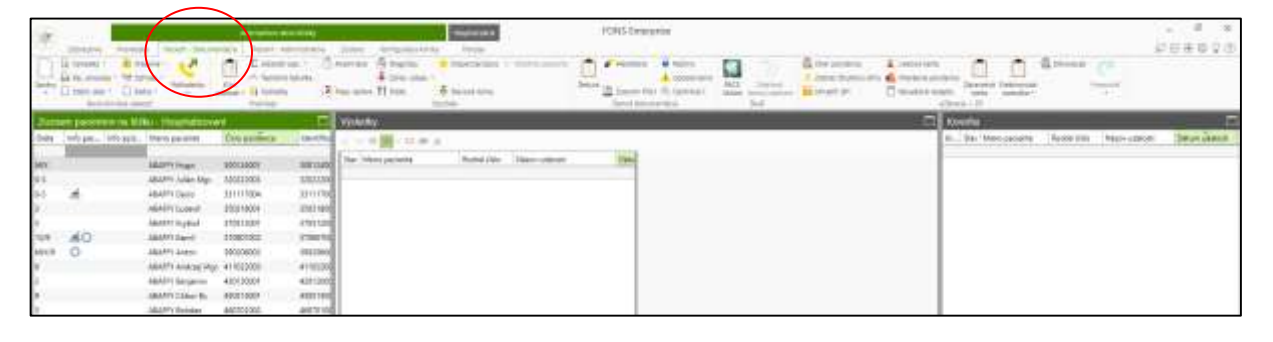

## **ÚLOHA č. 5:**

Označte červeným kruhom, kde je vyznačená časť pacient-administratíva!

Patrí sem časť:

**Administratívne údaje** - hospitalizačné a ambulantné karty,

**Administratívne dokumenty** – DPN, OČR

**Plánovanie** - objednávka pacienta,

**Úlohy**

**Sklad** - lieky z domu, výdajka,

**Úhrada starostlivosti** - doklady pacienta, hospitalizačné doklady

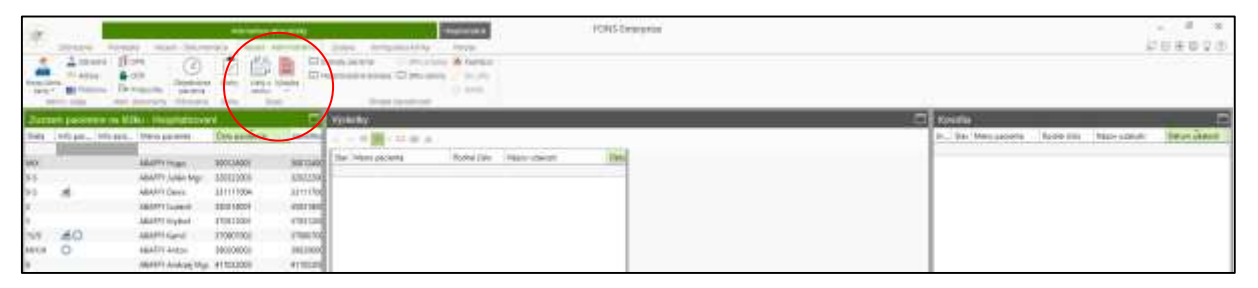

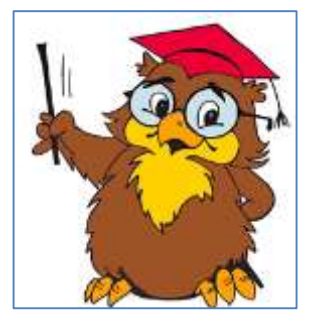

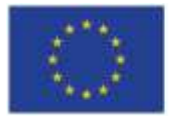

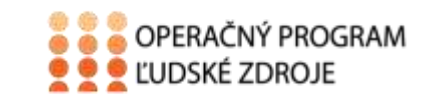

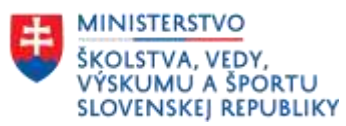

## **ÚLOHA č. 6:**

Označte červeným kruhom, kde je vyznačená časť konfigurácia kliniky! Patria sem časť:

- **D)** dve časti
- **E)** tri časti
- **F)** štyri časti

Vymenujte všetky časti konfigurácia kliniky, ktoré ste našli a doplňte, čo do jednotlivých častí patrí! **Nastavenie** – preddefinované testy, šablóny KU, strom šablón

**Klinické nastavenia** – diáre, ostatné, KU, medikácie, výsledky, operácia, zdravotné údaje, NCZI, diéty, elektronický podpis, ošetrovateľský proces...

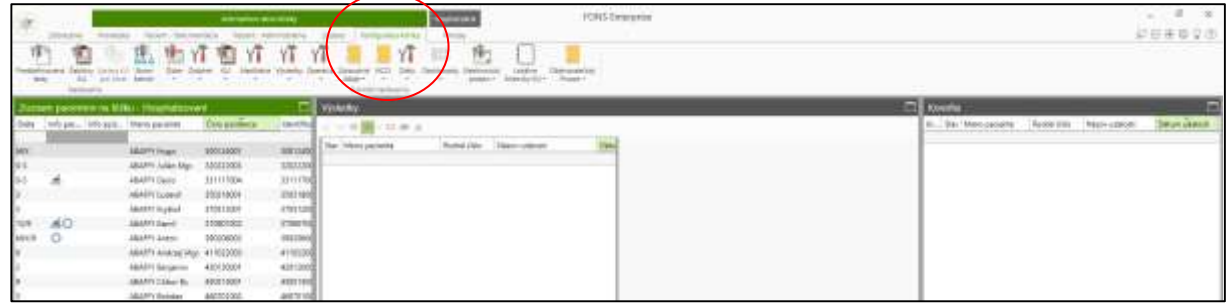

#### **Domáca úloha:**

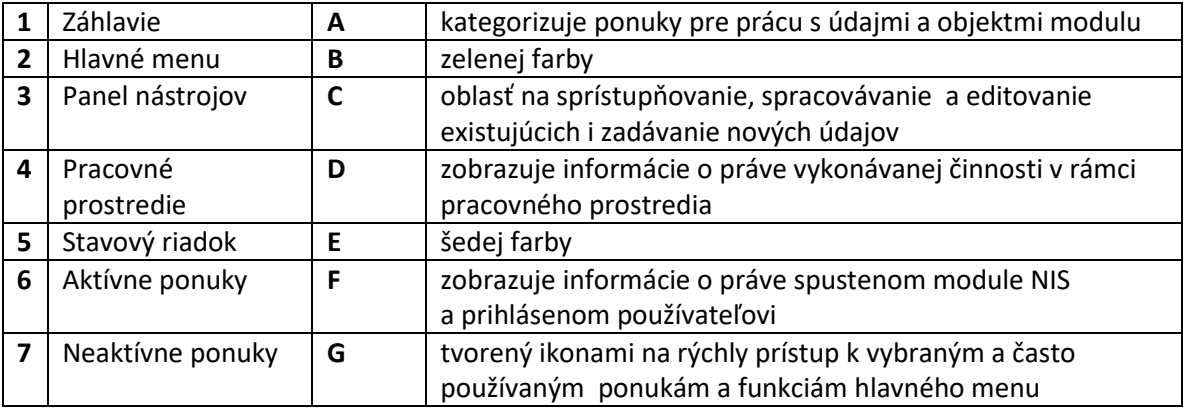

**Vypracovanie:** 1F 2A 3G 4C 5D 6B 7E

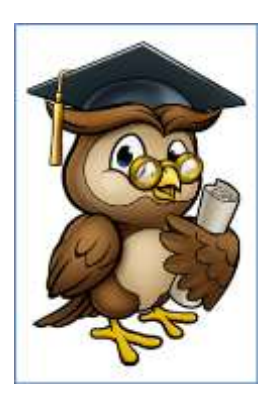

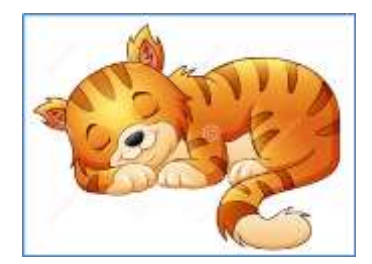